# **ETABS® Version 18.1.0 Release Notes**

© Copyright Computers and Structures, Inc., 2019

## <span id="page-0-0"></span>*Notice Date: 2019-12-10*

This file lists all changes made to ETABS since the previous version. **Most changes do not affect most users.** Items marked with an asterisk (**\***) in the first column of the tables below are more significant.

The reference number for each change below is now the development Ticket rather than support Incident which was used in earlier Release Notes. Emails sent when an Incident is released will now indicate this Ticket number as well.

## *Changes from v18.0.2 (Released 2019-09-03)*

#### **Installation and Licensing** *Enhancements Implemented*

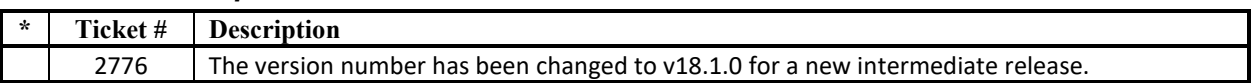

#### **Structural Model** *Enhancements Implemented*

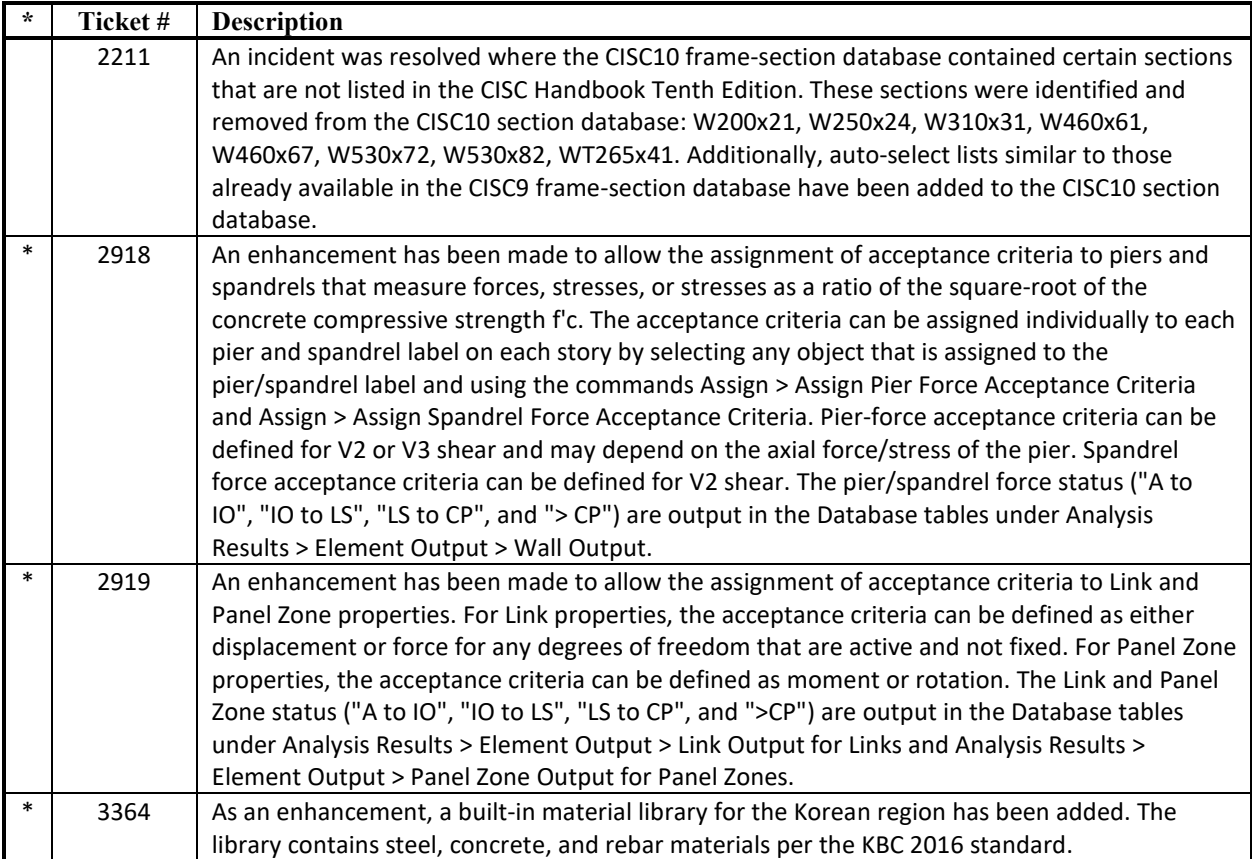

## **Analysis** *Enhancements Implemented*

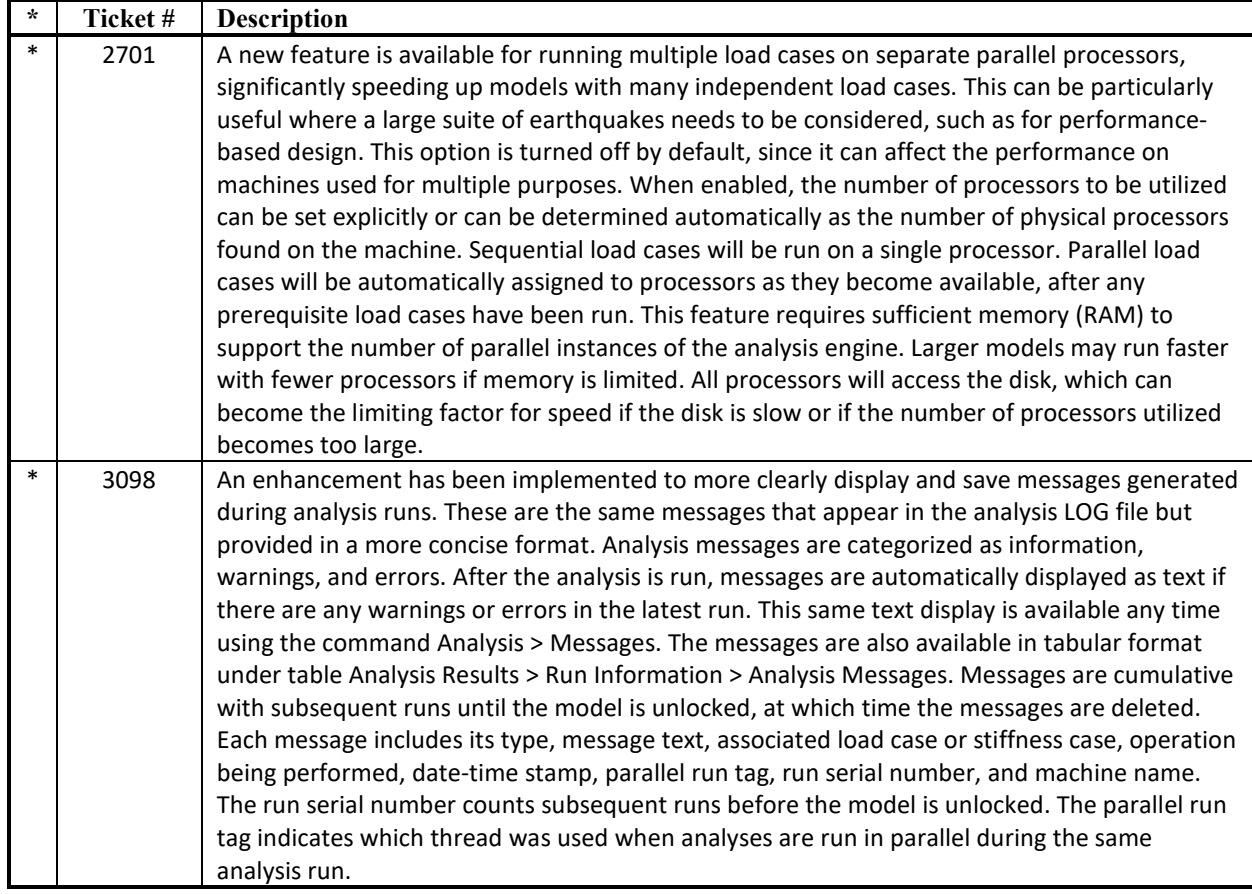

#### **Design – Concrete Frame** *Enhancements Implemented*

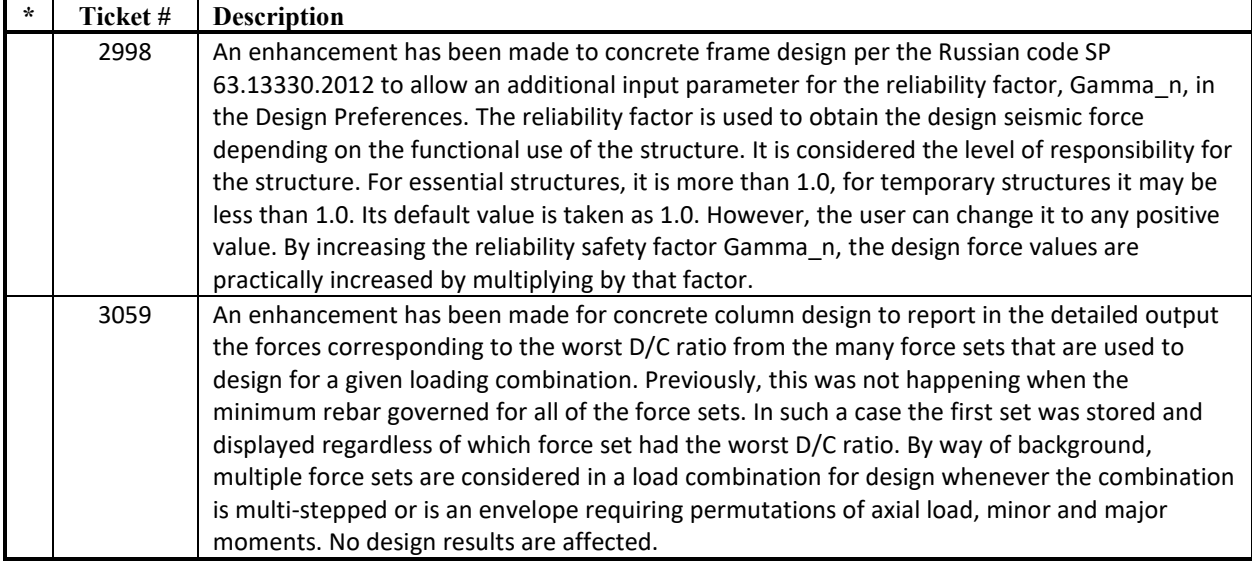

#### **Design – Steel Frame** *Enhancements Implemented*

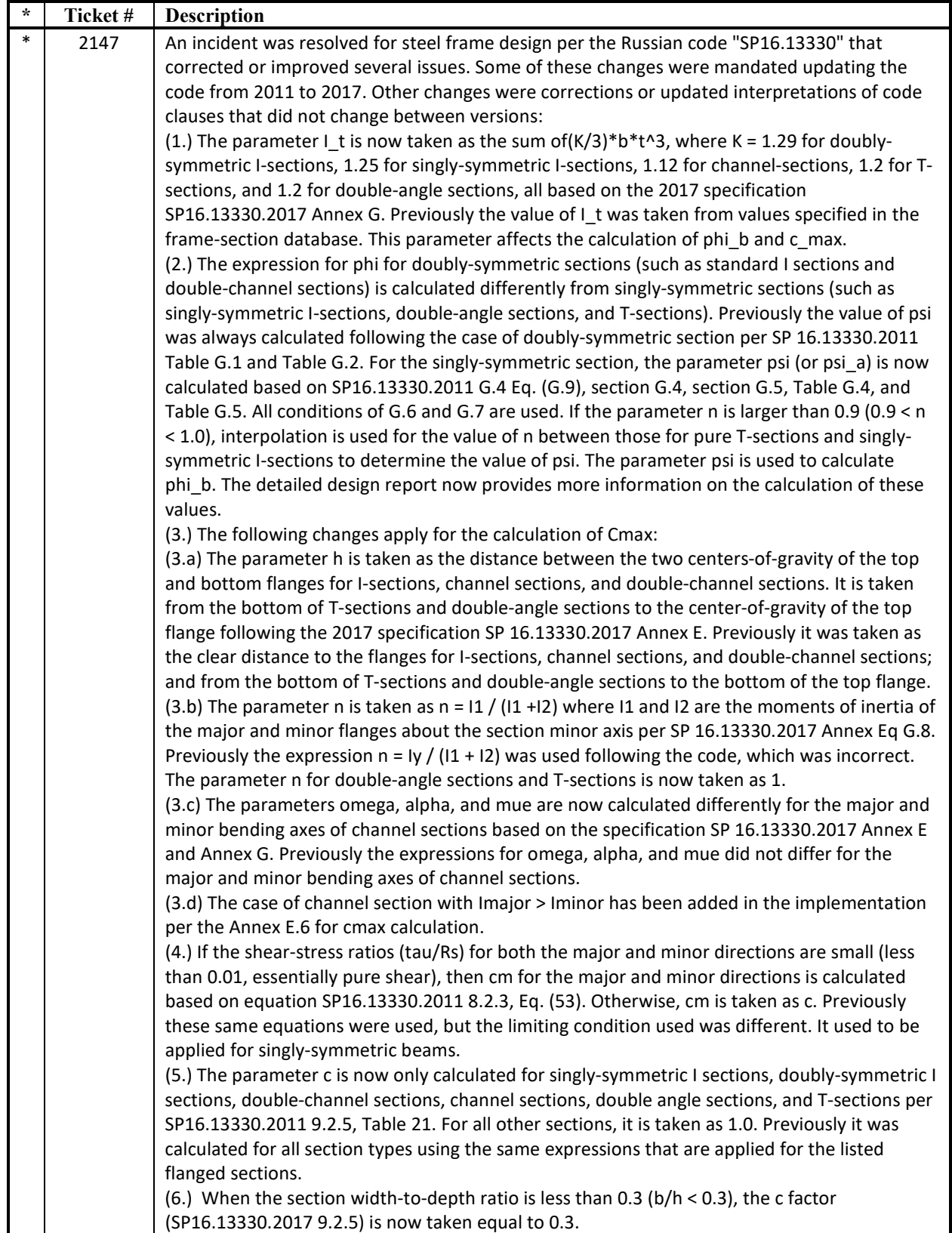

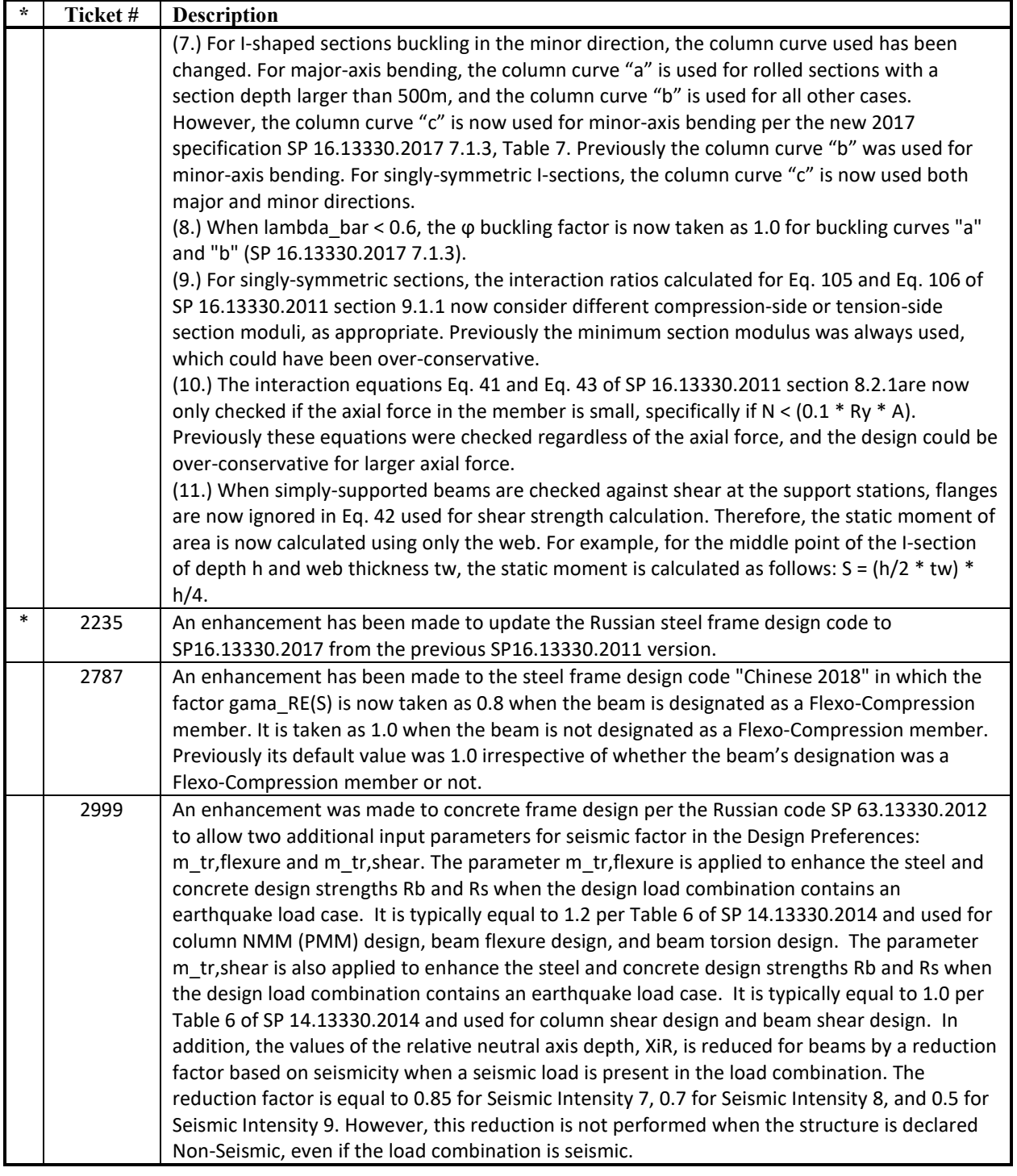

## **Design – Shear Wall** *Enhancements Implemented*

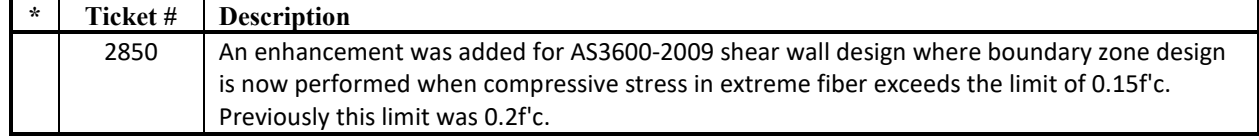

## **Results Output and Display** *Enhancements Implemented*

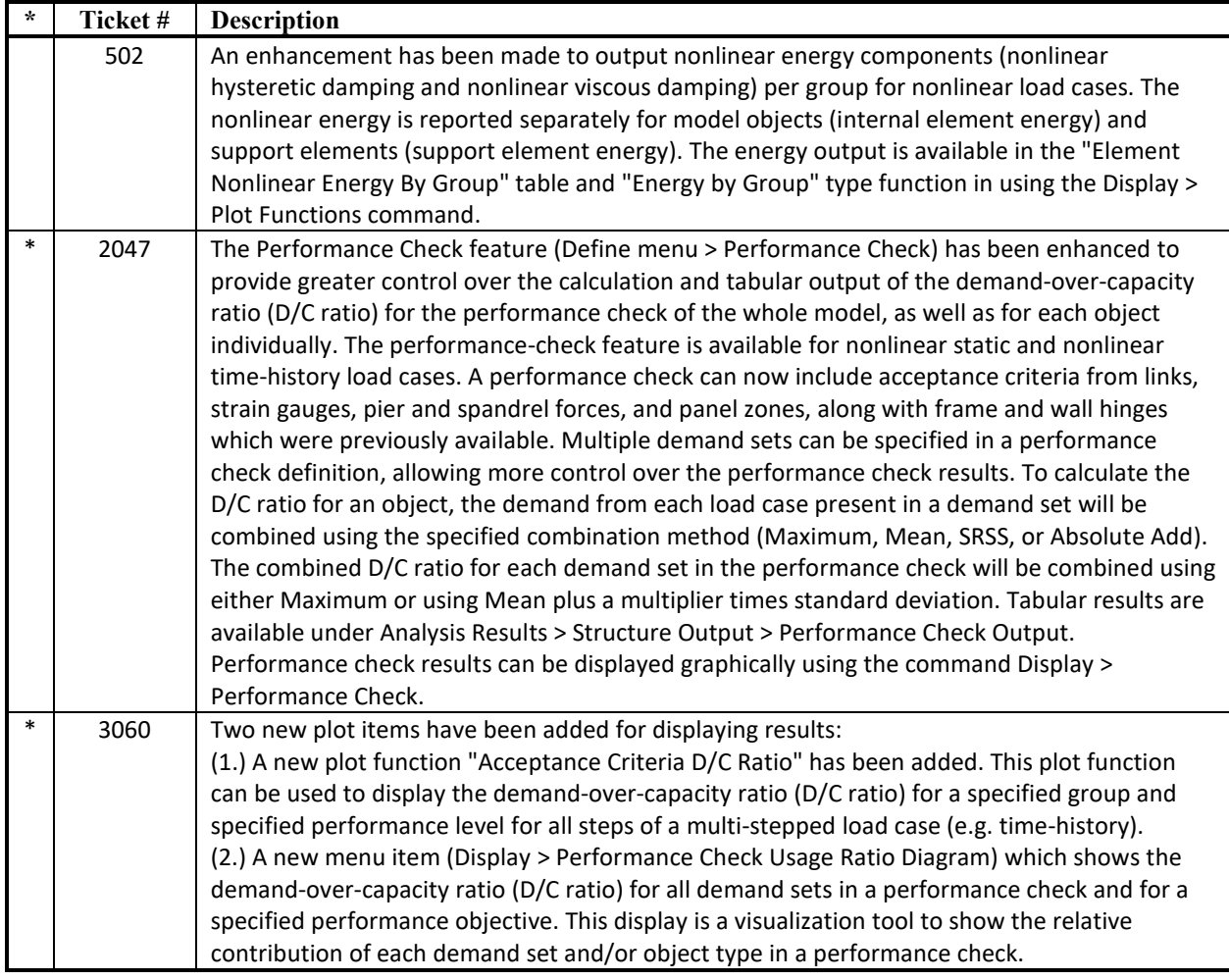

## **User Interface** *Enhancements Implemented*

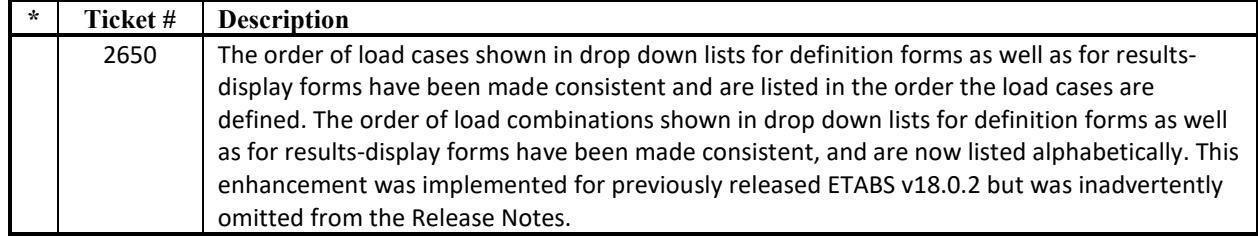

#### **Graphics** *Enhancements Implemented*

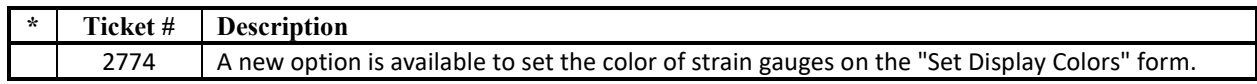

## **Database Tables** *Enhancements Implemented*

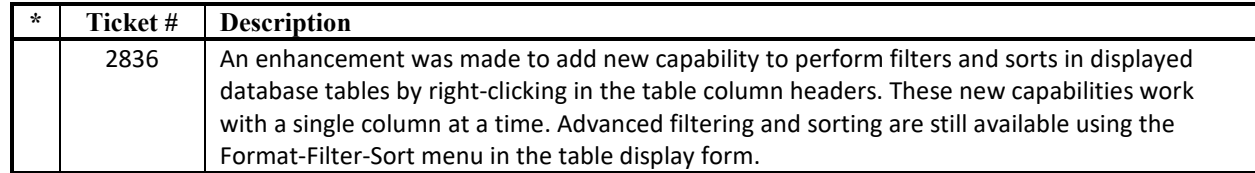

#### **Structural Model** *Incidents Resolved*

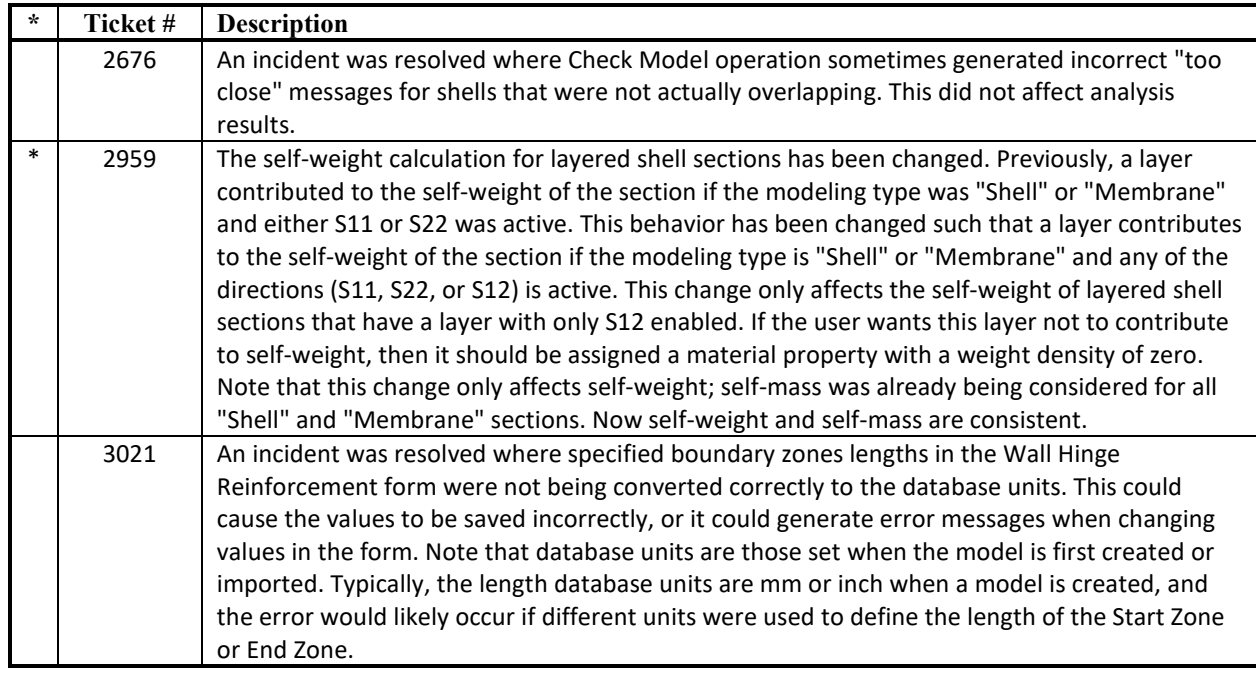

#### **Section Designer** *Incidents Resolved*

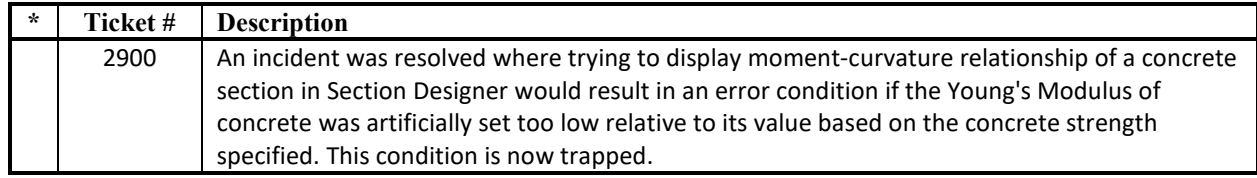

## **Loading** *Incidents Resolved*

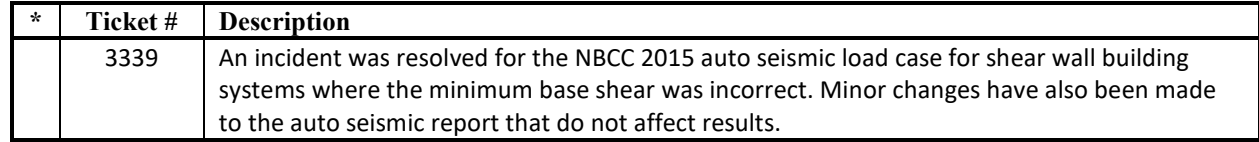

## **Analysis** *Incidents Resolved*

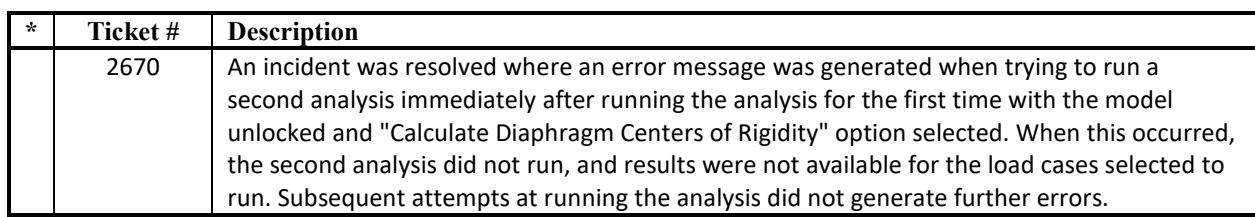

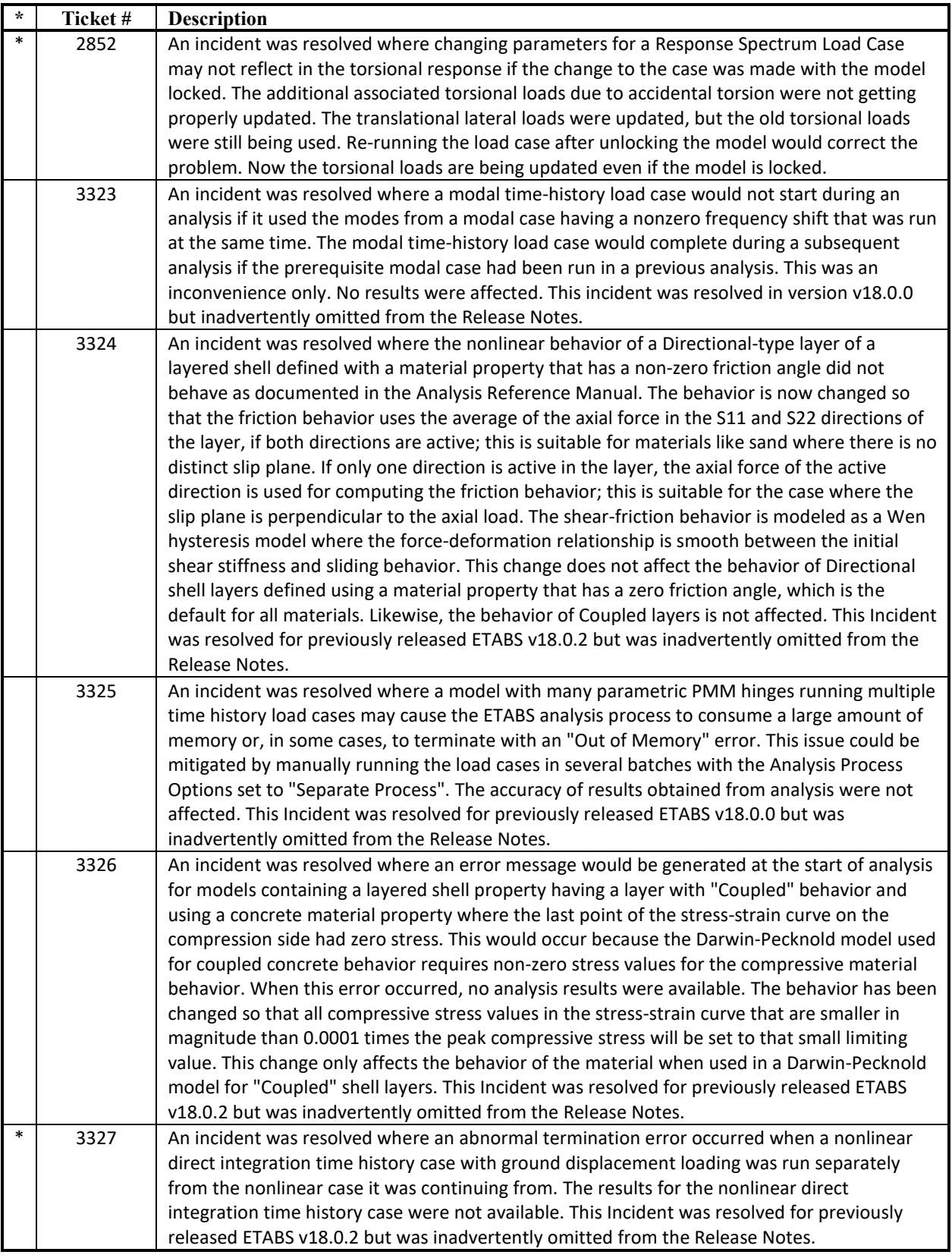

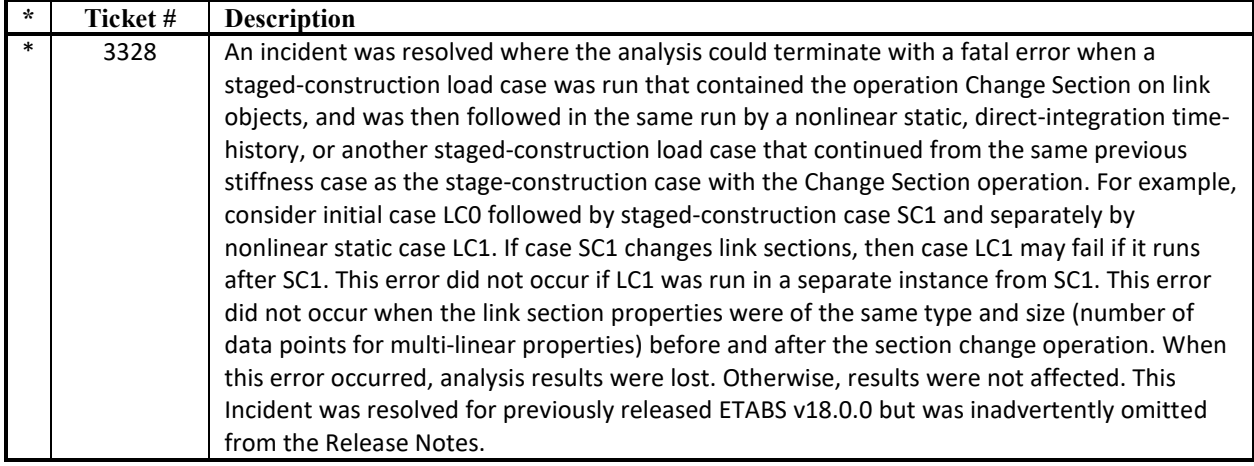

### **Design – Concrete Frame** *Incidents Resolved*

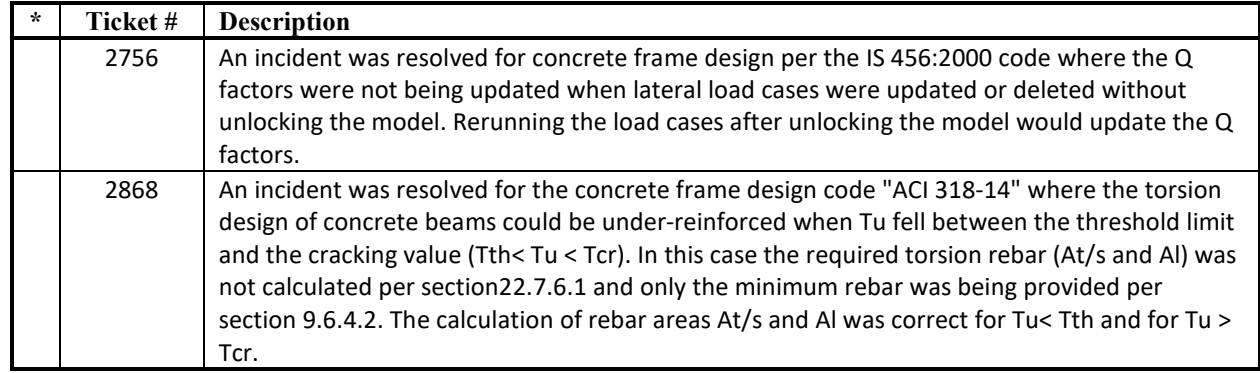

#### **Design – Steel Frame** *Incidents Resolved*

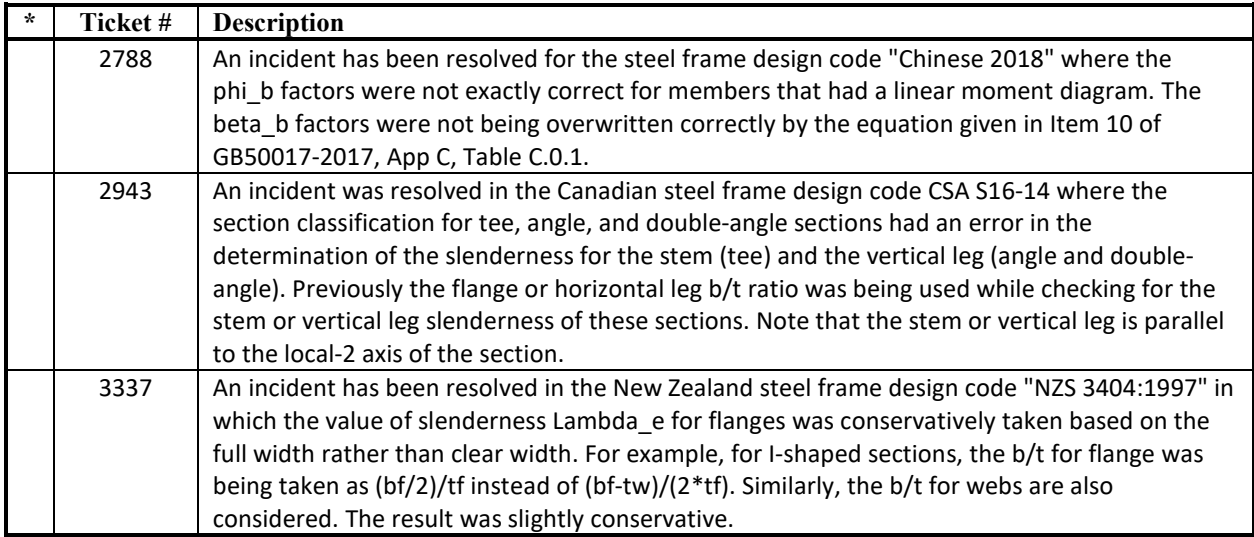

#### **Design – Shear Wall** *Incidents Resolved*

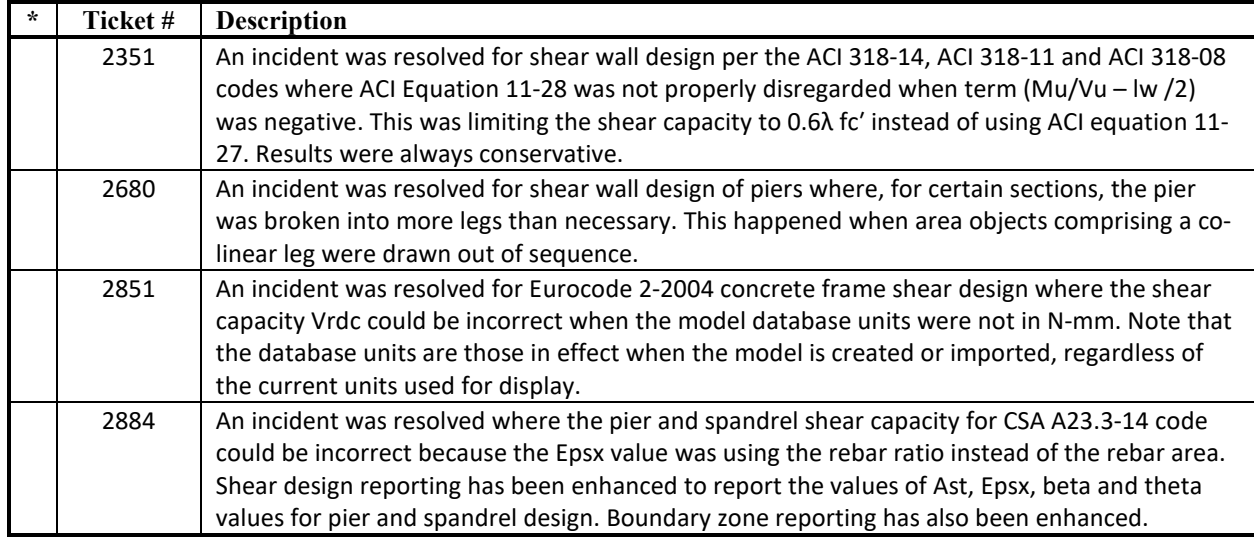

#### **Design – Composite Beam** *Incidents Resolved*

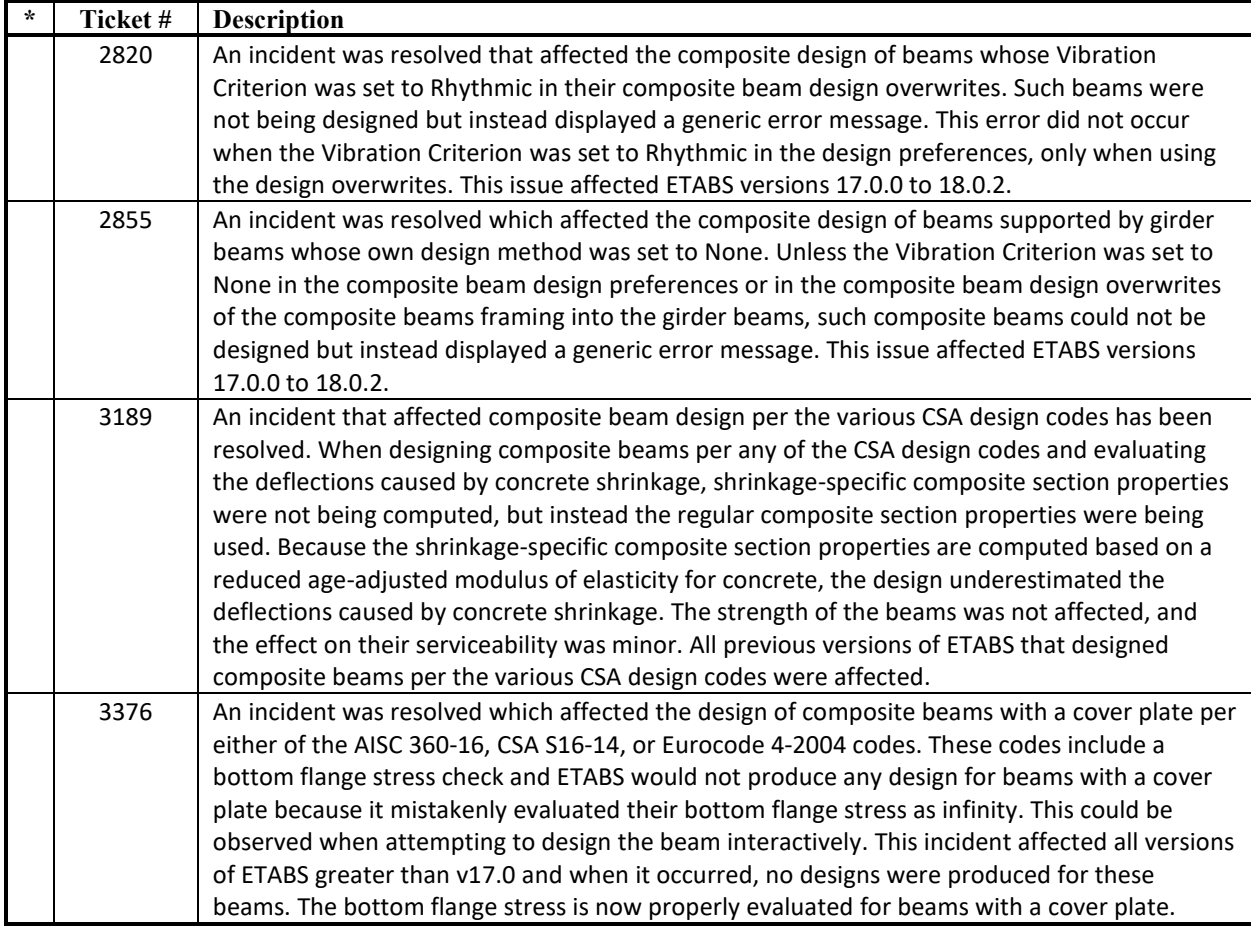

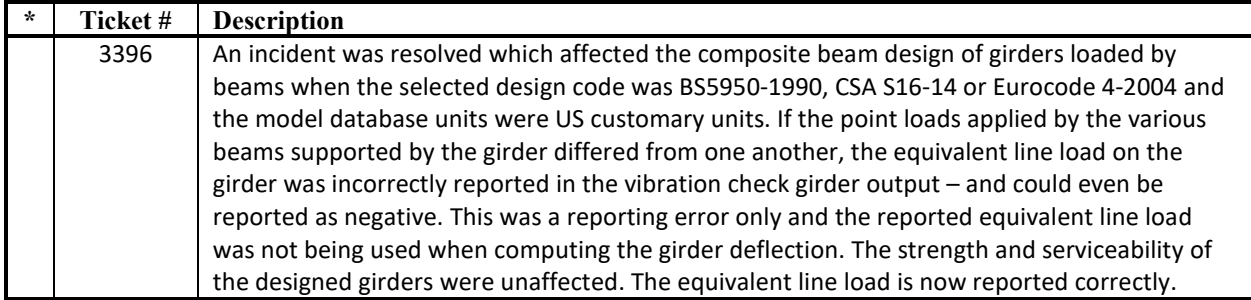

## **Design – Slab** *Incidents Resolved*

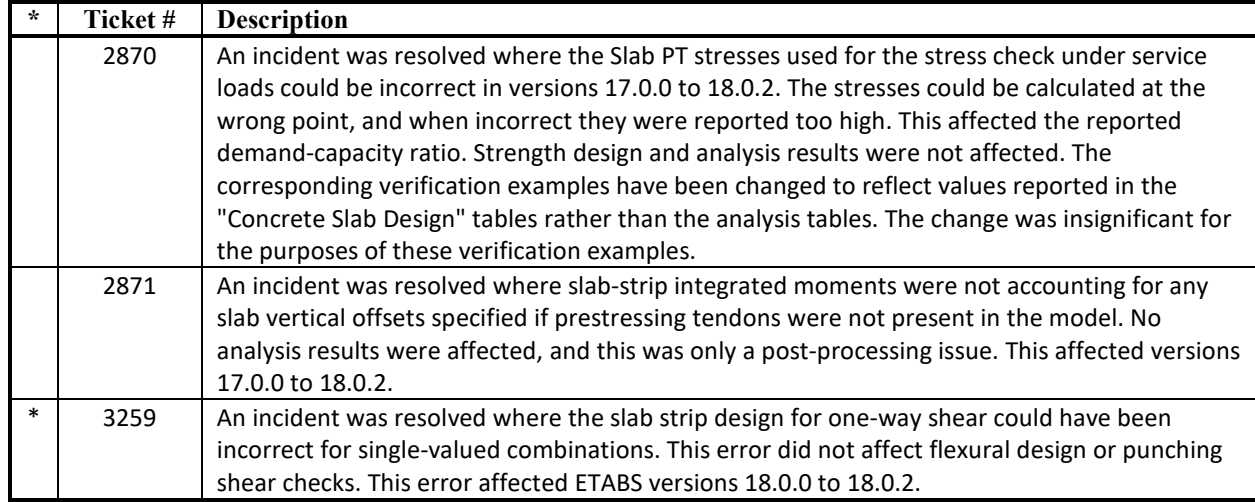

### **Results Display and Output** *Incidents Resolved*

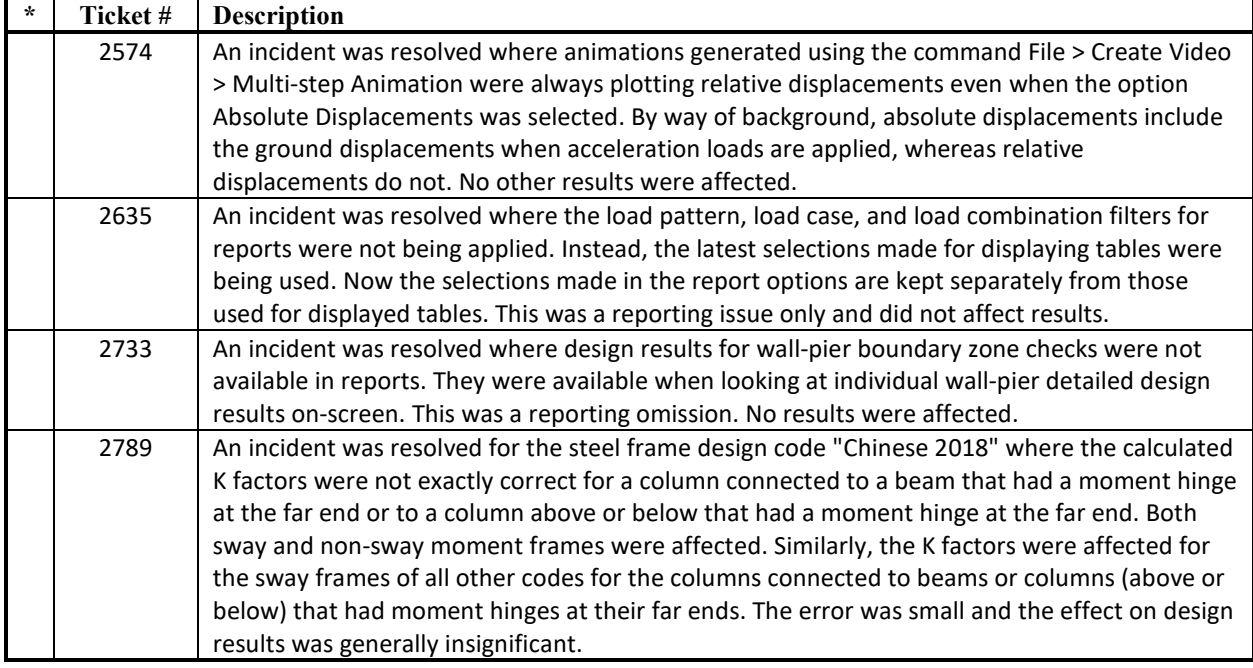

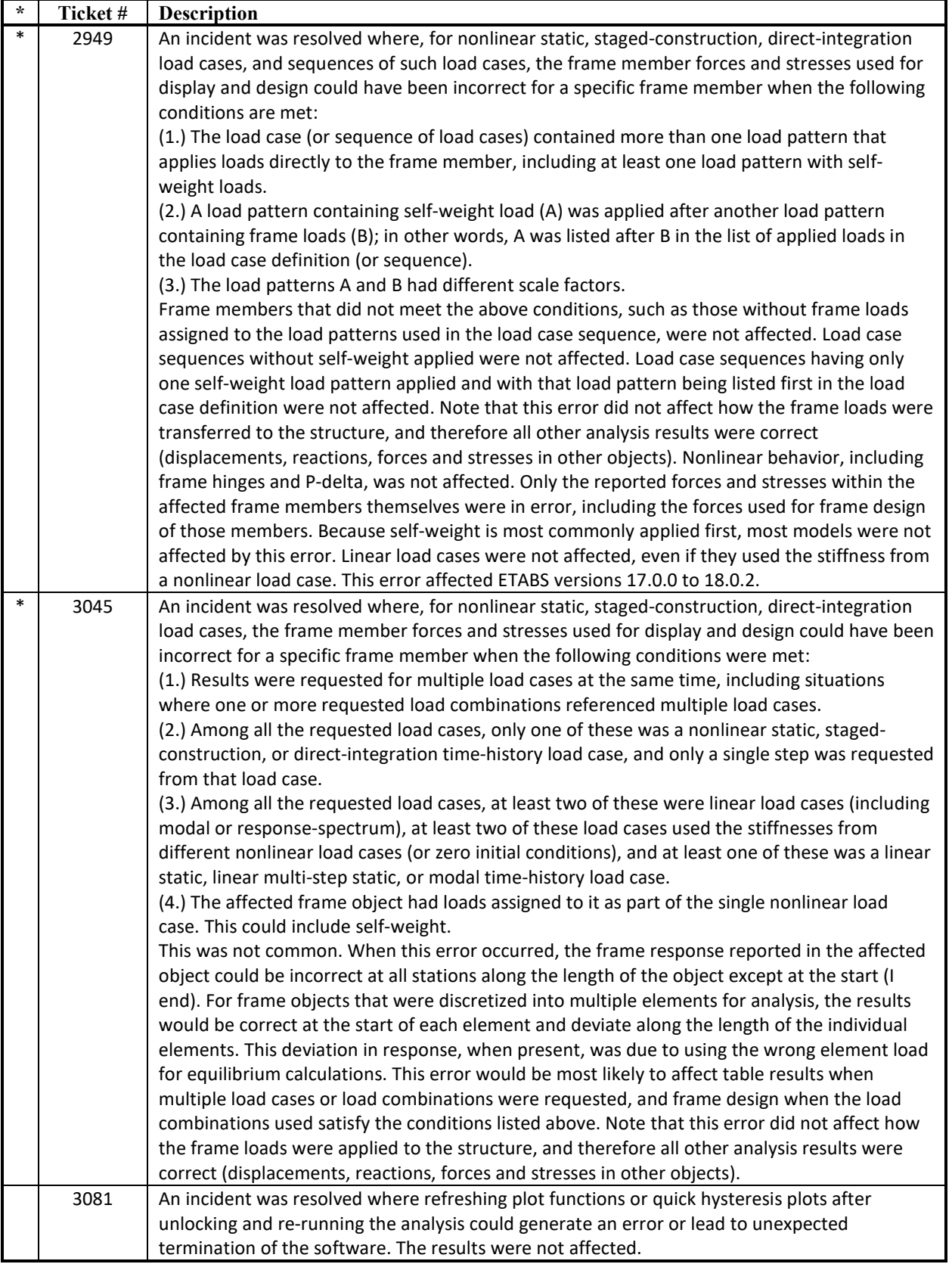

![](_page_12_Picture_180.jpeg)

## **User Interface** *Incidents Resolved*

![](_page_12_Picture_181.jpeg)

![](_page_13_Picture_195.jpeg)

## **Drafting and Editing** *Incidents Resolved*

![](_page_13_Picture_196.jpeg)

#### **Graphics** *Incidents Resolved*

![](_page_13_Picture_197.jpeg)

![](_page_14_Picture_195.jpeg)

## **Data Files** *Incidents Resolved*

![](_page_14_Picture_196.jpeg)

## **Database Tables** *Incidents Resolved*

![](_page_14_Picture_197.jpeg)

![](_page_15_Picture_177.jpeg)

## **Application Programming Interface (API)** *Incidents Resolved*

![](_page_15_Picture_178.jpeg)

#### **External Import and Export** *Incidents Resolved*

![](_page_15_Picture_179.jpeg)

#### **Documentation** *Incidents Resolved*

![](_page_15_Picture_180.jpeg)